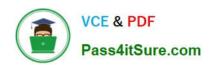

# HP2-N53<sup>Q&As</sup>

Delta - HP LoadRunner 12.x Software

## Pass HP HP2-N53 Exam with 100% Guarantee

Free Download Real Questions & Answers PDF and VCE file from:

https://www.pass4itsure.com/hp2-n53.html

100% Passing Guarantee 100% Money Back Assurance

Following Questions and Answers are all new published by HP Official Exam Center

- Instant Download After Purchase
- 100% Money Back Guarantee
- 365 Days Free Update
- 800,000+ Satisfied Customers

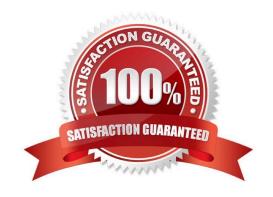

# https://www.pass4itsure.com/hp2-n53.html

### 2024 Latest pass4itsure HP2-N53 PDF and VCE dumps Download

#### **QUESTION 1**

Which TruClient step feature allows you to temporarily remove steps from the replay sequence without deleting them?

- A. Optional Step
- B. Comment Step
- C. Disable/Enable Step
- D. Alternative Steps

Correct Answer: A

#### **QUESTION 2**

The SAP Mobile Platform (SMP) protocol enables you to create and replay .Net based scripts using files that have been generated by SMP. Where can you find SMP?

- A. in the VuGen directory
- B. downloaded from Sybase, an SAP company
- C. as SPM.exe, in the LoadRunner directory
- D. downloaded from HP Software Support

Correct Answer: C

#### **QUESTION 3**

Which sections are TruClient steps comprised of?

- A. Step, Arguments, Object, and Transactions
- B. Step, Arguments, and Object
- C. Vary depending on the type of step
- D. Step, Actions, JavaScript, and Transactions

Correct Answer: B

#### **QUESTION 4**

What does the Application Browser Window in the TruClient user interface contain?

A. all of the steps that you can add to a TruClient script

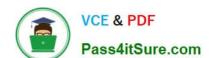

### https://www.pass4itsure.com/hp2-n53.html

2024 Latest pass4itsure HP2-N53 PDF and VCE dumps Download

- B. the pane where you develop and replay your script interactively
- C. all of the tools you need to develop your TruClient script
- D. status details about the active action in the TruClient Sidebar

Correct Answer: B

#### **QUESTION 5**

What is the most likely recording protocol that you will need to use to script a web-based application that employs client side Javascript?

- A. Java Over HTTP
- B. TruClient
- C. Web HTTP/HTML
- D. SOA Web Services

Correct Answer: C

HP2-N53 PDF Dumps

HP2-N53 VCE Dumps

**HP2-N53 Practice Test**